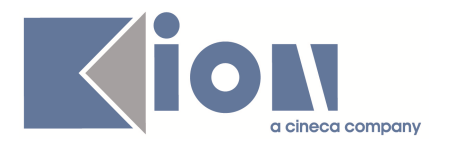

# **Note di Rilascio ESSE3 Versione 9.07.03 e 9.07.04**

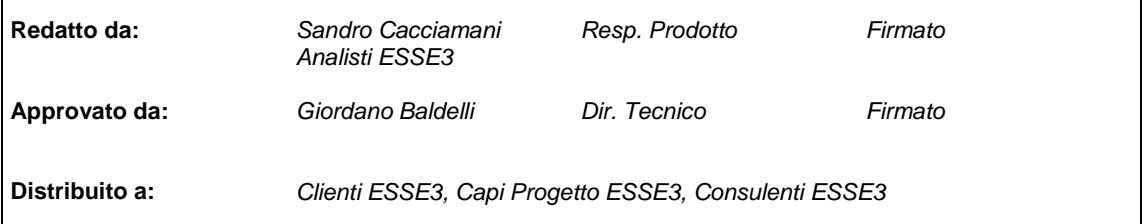

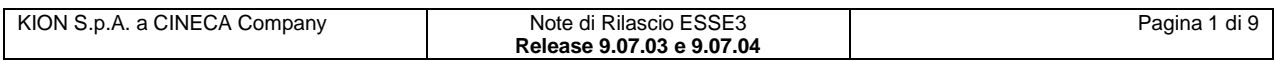

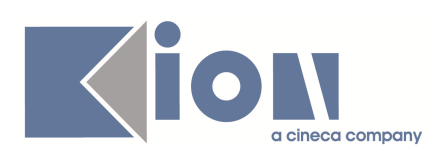

#### **INDICE**

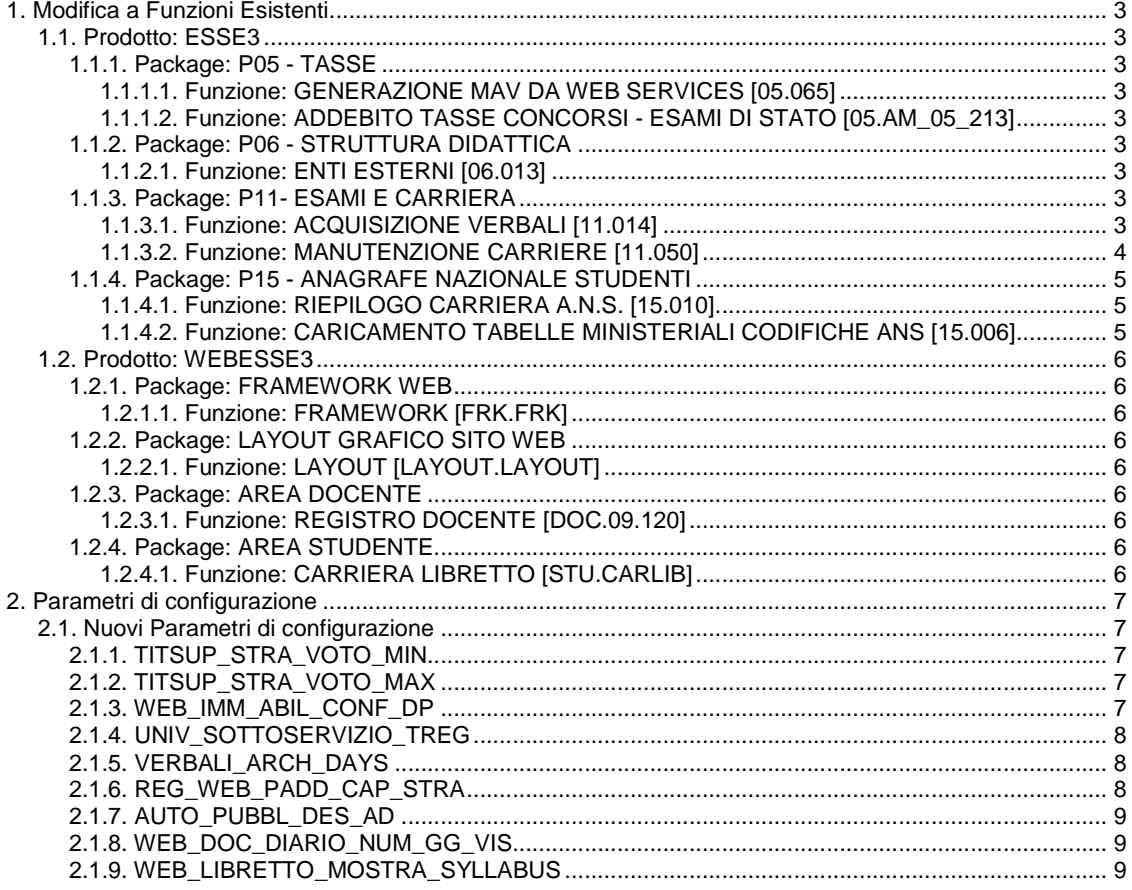

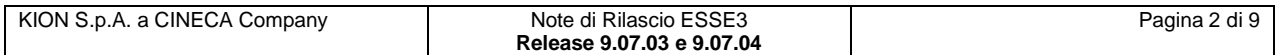

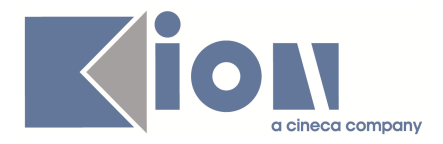

## **1. Modifica a Funzioni Esistenti**

## **1.1. Prodotto: ESSE3**

## **1.1.1. Package: P05 - TASSE**

#### **1.1.1.1. Funzione: GENERAZIONE MAV DA WEB SERVICES [05.065]**

#### **1.1.1.1.1. [ID GS:76527] – Rel. 9.07.03**

Ai parametri di funzionamento del MAV OnLine per UNIMATICA è stato aggiunto il parametro di configurazione UNIV\_SOTTOSERVIZIO\_TREG che contiene il tipo pagamento da utilizzare nella chiamata al WS per il recupero del numero MAV nel caso in cui la rendicontazione di tale tassa debba passare per un conto corrente diverso da quello delle tasse di Ateneo. Dove non occorre questa divergenza di rendicontazione questo parametro assume lo stesso valore del parametro di configurazione UNIV\_SOTTOSERVIZIO

#### **1.1.1.2. Funzione: ADDEBITO TASSE CONCORSI - ESAMI DI STATO [05.AM\_05\_213]**

#### **1.1.1.2.1. [ID GS:76623] – Rel. 9.07.04**

E' stata tolta la possibilità di eliminare (fisicamente dalla base dati) una fattura creata per motivi legati alla validità della struttura relazionale della base dati stessa. Rimane attiva solamente la cancellazione logica (annullamento).

## **1.1.2. Package: P06 - STRUTTURA DIDATTICA**

#### **1.1.2.1. Funzione: ENTI ESTERNI [06.013]**

#### **1.1.2.1.1. [ID GS:68916] – Rel. 9.07.03**

Rilasciato un restyling della maschera delle **AMBASCIATE E CONSOLATI**, tramite una maggiore esplicitazione della nazione di riferimento e dei dati di indirizzo anagrafico.

Vi è inoltre la possibilità di distinguere chiaramente se l'ente in questione è un'ambasciata o una delle varie sedi consolari di riferimento, nonché di inserire una descrizione libera per una città straniera; in precedenza vi era il vincolo della gestione codificata di città straniere (tramite Nazioni>Regioni>Province) per permettere l'aggancio di questa informazione.

## **1.1.3. Package: P11- ESAMI E CARRIERA**

#### **1.1.3.1. Funzione: ACQUISIZIONE VERBALI [11.014]**

#### **1.1.3.1.1. [ID GS:76546] – Rel. 9.07.04**

E' stato aggiunto il campo dell'utente che ha effettuato l'operazione nella maschera delle modifiche manuali in acquisizione verbali.

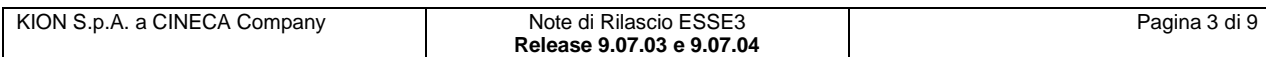

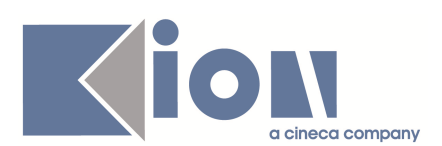

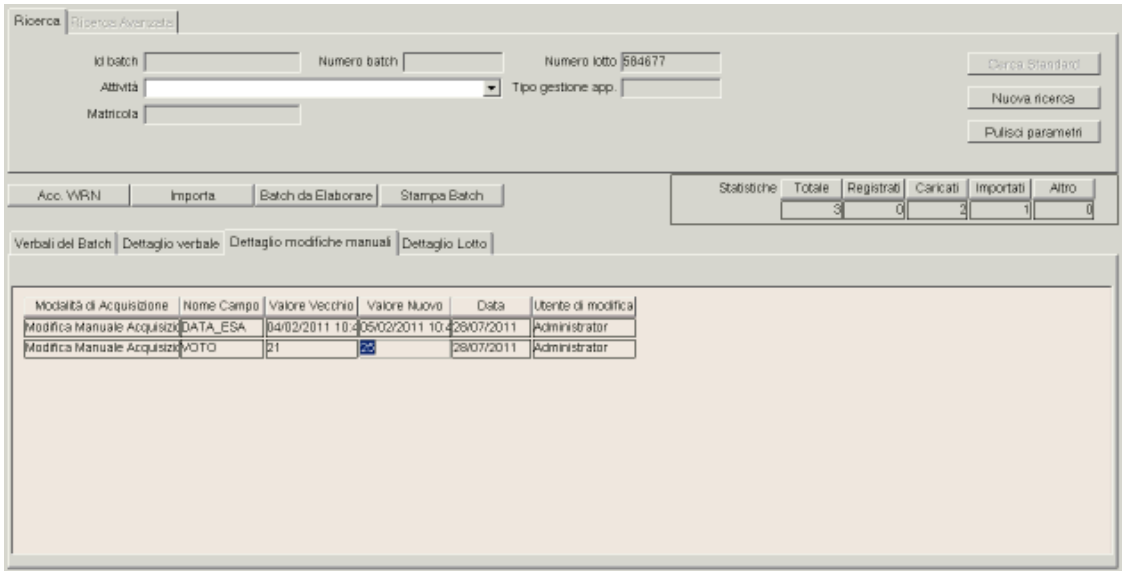

### **1.1.3.2. Funzione: MANUTENZIONE CARRIERE [11.050]**

#### **1.1.3.2.1. [ID GS:71744] – Rel. 9.07.04**

E' stato aggiunto uno storico delle modifiche effettuate sui libretti da manutenzione carriera, qualsiasi modifica fatta dalla funzione viene storicizzata ed è visibile sul libretto dello studente

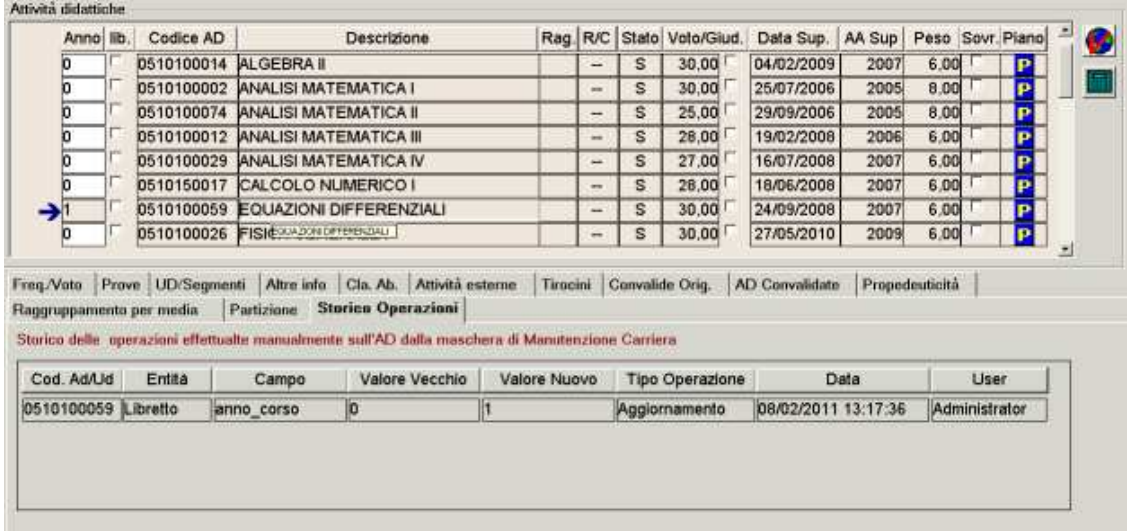

Anche le cancellazioni delle attività didattiche vengono storicizzate, la visualizzazione è possibile cliccando sul pulsante

**"Storico operazioni"** viene aperta una finestra pop-up che contiene tutte le modifiche presenti nel libretto, comprese le cancellazioni delle AD.

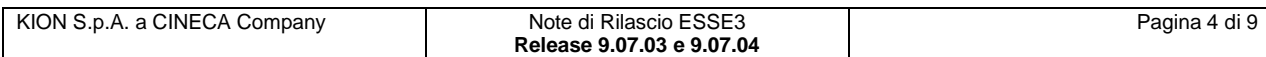

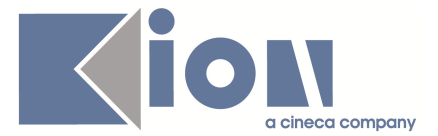

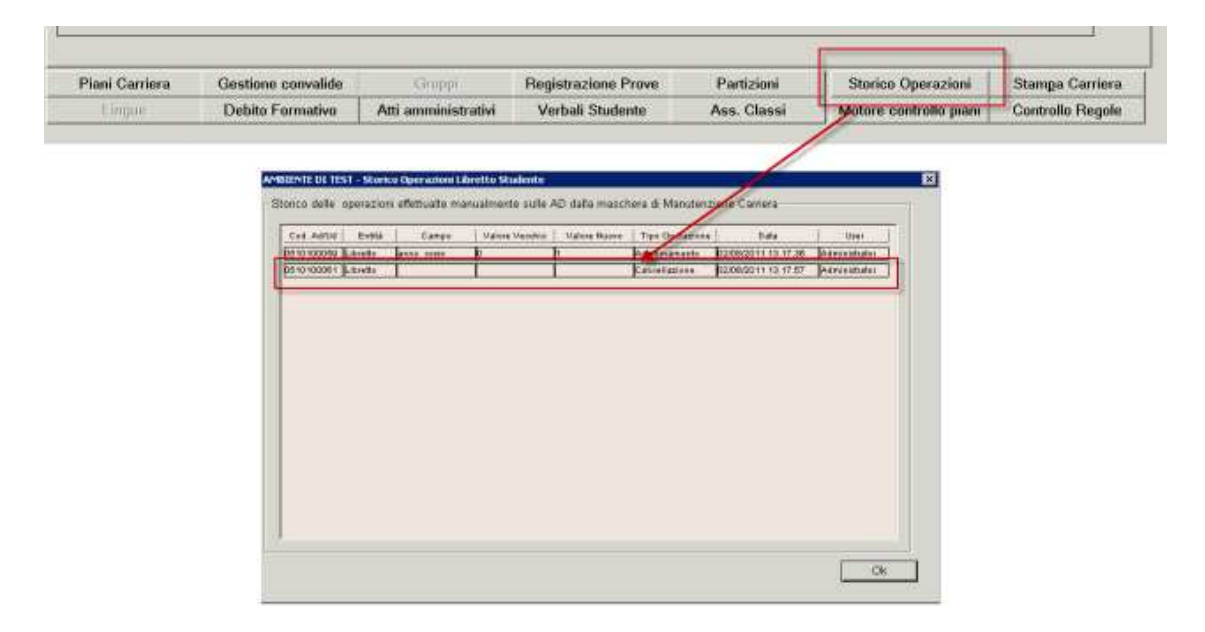

## **1.1.4. Package: P15 - ANAGRAFE NAZIONALE STUDENTI**

#### **1.1.4.1. Funzione: RIEPILOGO CARRIERA A.N.S. [15.010]**

#### **1.1.4.1.1. [ID GS:76610] – Rel. 9.07.04**

Realizzato un intervento che permette all'utente di inserire una nota per ogni record inviato, ad esempio per specificare le modifiche da lui apportate per migliorare il dato; tutte le 4 sezioni che rappresentano i dati inviati in Anagrafe presentano quindi ora un "taccuino" su cui è possibile apporre una nota; nel caso di nota presente, il taccuino avrà una spunta rossa. Lo stesso servizio è stato aggiunto nella sezione "Errori A.N.S.", per la quale sarà possibile specificare una nota a livello dell'errore rilevato.

Il servizio è stato generalizzato a ogni invio perché l'Ateneo, anche in assenza di errore ERR/ERR2, potrebbe decidere di migliorare il dato, come nel caso di una segnalazione di qualità della "fase 3" (Analisi dei dati inviati).

#### **1.1.4.2. Funzione: CARICAMENTO TABELLE MINISTERIALI CODIFICHE ANS [15.006]**

#### **1.1.4.2.1. [ID GS:76639] – Rel. 9.07.04**

Modificata la procedura di importazione dei Corsi OFF.F. in maniera tale che in caso di eccezione sulla classe del corso di studio (codicione), la procedura continui con i caricamenti dei relativi codici sui percorsi (Corsi OFF.F.).

Si è reso necessario questo intervento per ovviare alla casistica in un cui il medesimo codicione abbia, in un nuovo anno accademico, Corsi OFF.F. prodotti su singola classe in luogo di precedenti classi incamerate; questa situazione si è verificata , ad oggi, unicamente per corsi interclasse diventati monoclasse su quella che era l'interclasse (seconda classe). L'intervento ha carattere di generalità.

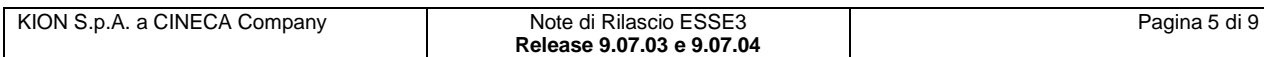

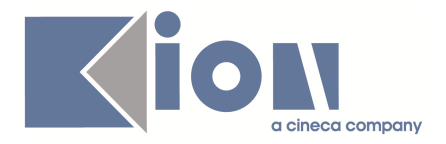

A nostro parere, sarebbe meglio farsi emanare un nuovo codicione , in situazioni simili, tanto più che si passa necessariamente per una modifica del RAD.

## **1.2. Prodotto: WEBESSE3**

## **1.2.1. Package: FRAMEWORK WEB**

#### **1.2.1.1. Funzione: FRAMEWORK [FRK.FRK]**

#### **1.2.1.1.1. [ID GS:75824] – Rel. 9.07.04**

Nei parametri di configurazione di WEB IP FILTER \* è stata aggiunta la possibilità di inserire indirizzi IPv6 (es. 2001:0db8:85a3:08d3:1319:8a2e:0370:7344) e intervalli di IP in notazione CIDR (es. 196.168.0.0/16).

I possibili separatori da utilizzare ora sono "," e ";" (è stato rimosso il ":" poiché è già il separatore dei gruppi dell'IPv6)

## **1.2.2. Package: LAYOUT GRAFICO SITO WEB**

#### **1.2.2.1. Funzione: LAYOUT [LAYOUT.LAYOUT]**

#### **1.2.2.1.1. [ID GS:76614] – Rel. 9.07.04 – Richiesta Università di TRIESTE**

Nel menù dell'applicazione web riservata ai docenti sono state attivate anche in ambiente di produzione le voci **Lezioni**, **Diario** e **Timesheet** per l'accesso alle funzioni **Registro delle lezioni**, **Diario degli impegni** e **Timesheet**.

## **1.2.3. Package: AREA DOCENTE**

#### **1.2.3.1. Funzione: REGISTRO DOCENTE [DOC.09.120]**

#### **1.2.3.1.1. [ID GS:76229] – Rel. 9.07.04 – Richiesta Università CA' FOSCARI - Venezia**

Come richiesto dall'Ateneo è stata modificata la stampa del Registro delle lezioni del docente aggiungendo tra le informazioni di testata il numero degli studenti presenti alla prima e alla quarta lezione.

## **1.2.4. Package: AREA STUDENTE**

#### **1.2.4.1. Funzione: CARRIERA LIBRETTO [STU.CARLIB]**

#### **1.2.4.1.1. [ID GS:75429] – Rel. 9.07.04**

Nella funzione web dell'area riservata studente per la visualizzazione del dettaglio di un insegnamento del proprio libretto, è stata aggiunta la possibilità di visualizzare i contenuti didattici, tale informazione può essere resa disponibile valorizzando a 1 il parametro di configurazione WEB\_LIBRETTO\_MOSTRA\_SYLLABUS.

E' stato inoltre rivisto il layout grafico della pagina, riorganizzando e compattando le informazioni presenti.

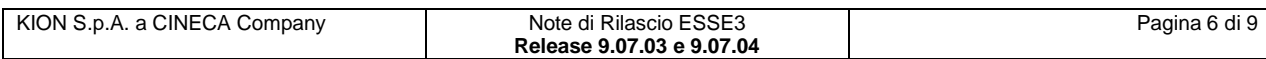

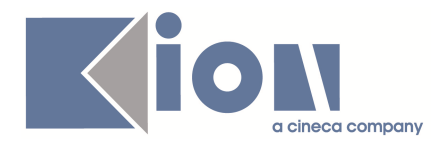

## **2. Parametri di configurazione**

## **2.1. Nuovi Parametri di configurazione**

Con la versione 9.07.03 sono stati introdotti i seguenti parametri di configurazione:

- 1. TITSUP\_STRA\_VOTO\_MIN
- 2. TITSUP\_STRA\_VOTO\_MAX
- 3. WEB\_IMM\_ABIL\_CONF\_DP
- 4. UNIV\_SOTTOSERVIZIO\_TREG
- 5. VERBALI\_ARCH\_DAYS
- 6. REG\_WEB\_PADD\_CAP\_STRA

Con la versione 9.07.04 sono stati introdotti i seguenti parametri di configurazione:

- 7. AUTO\_PUBBL\_DES\_AD
- 8. WEB\_DOC\_DIARIO\_NUM\_GG\_VIS
- 9. WEB\_LIBRETTO\_MOSTRA\_SYLLABUS

## **2.1.1. TITSUP\_STRA\_VOTO\_MIN**

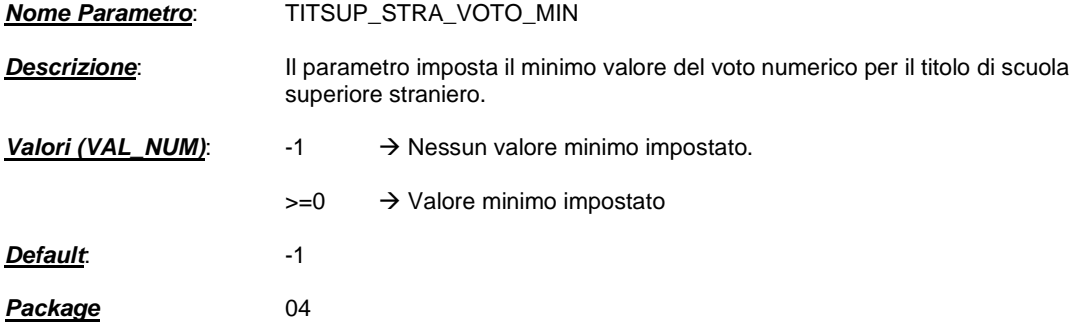

## **2.1.2. TITSUP\_STRA\_VOTO\_MAX**

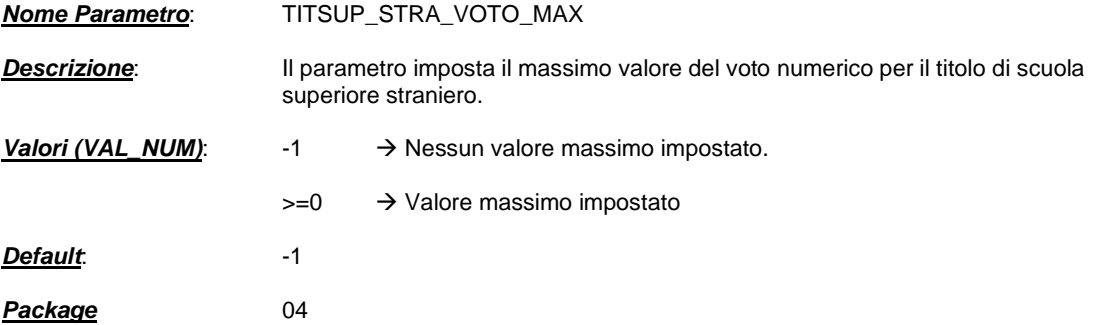

#### **2.1.3. WEB\_IMM\_ABIL\_CONF\_DP**

**Nome Parametro**: WEB\_IMM\_ABIL\_CONF\_DP

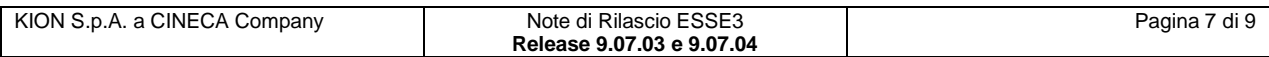

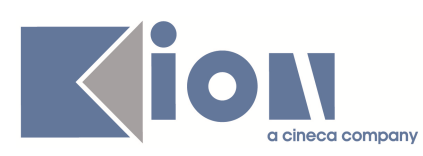

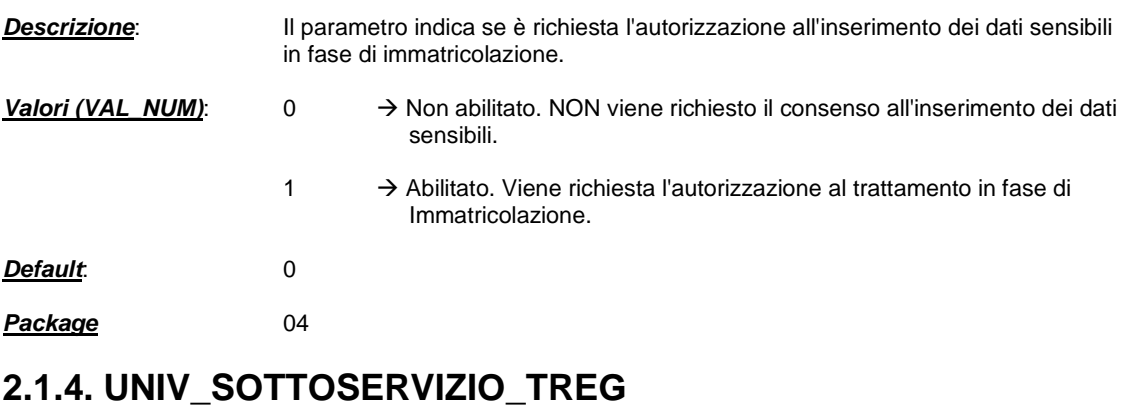

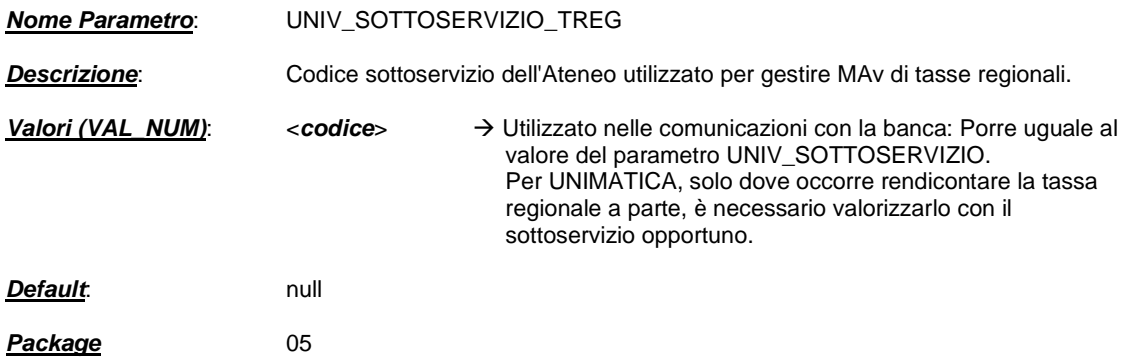

## **2.1.5. VERBALI\_ARCH\_DAYS**

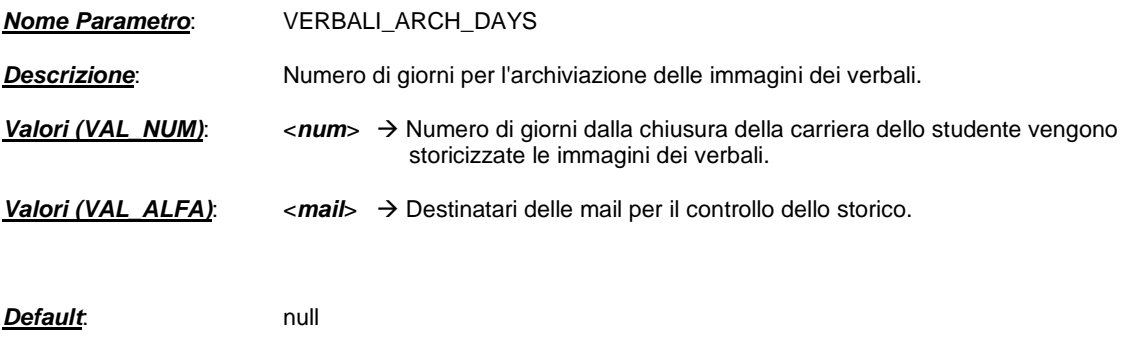

**Package** 11

## **2.1.6. REG\_WEB\_PADD\_CAP\_STRA**

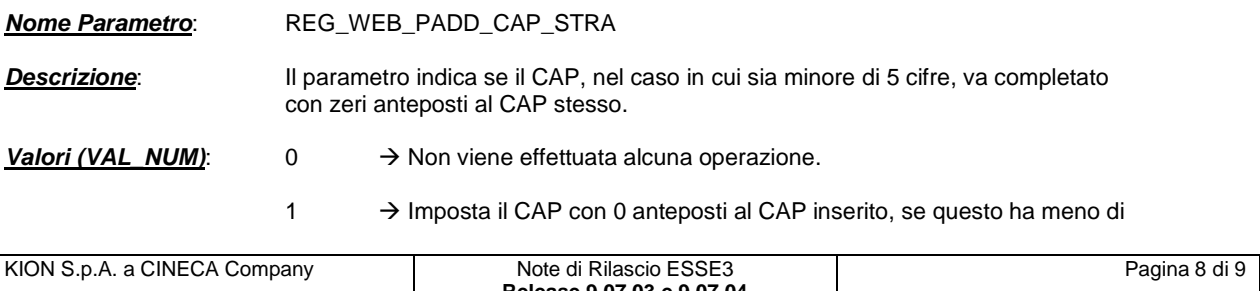

**Release 9.07.03 e 9.07.04** 

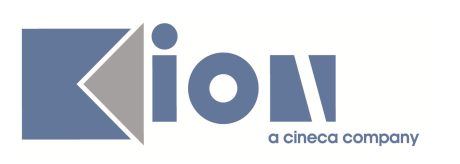

5 caratteri.

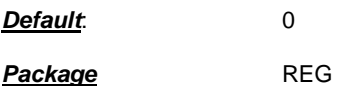

## **2.1.7. AUTO\_PUBBL\_DES\_AD**

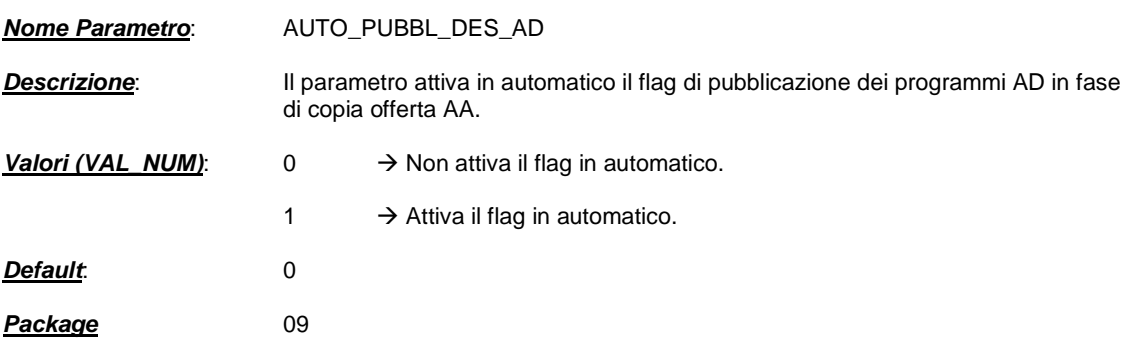

## **2.1.8. WEB\_DOC\_DIARIO\_NUM\_GG\_VIS**

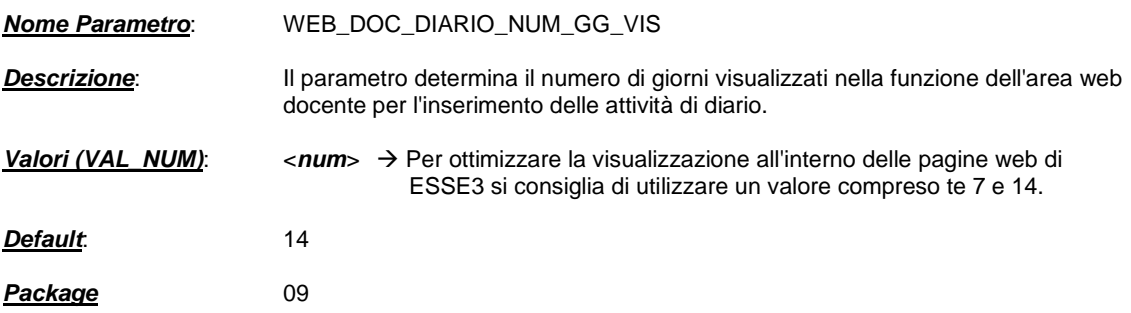

## **2.1.9. WEB\_LIBRETTO\_MOSTRA\_SYLLABUS**

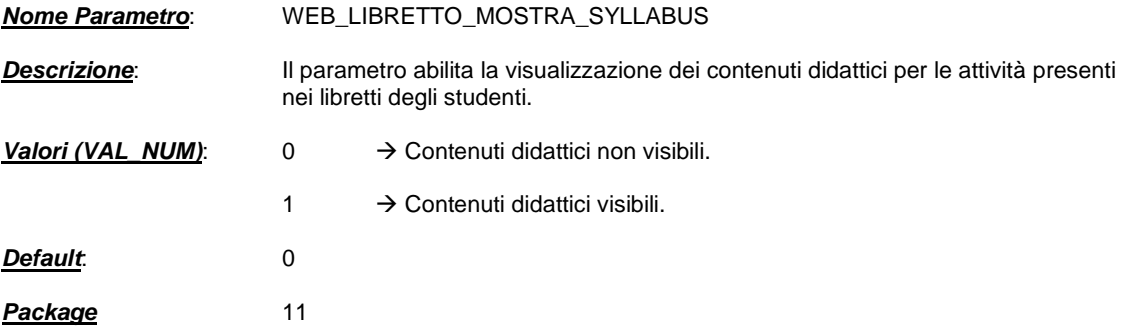

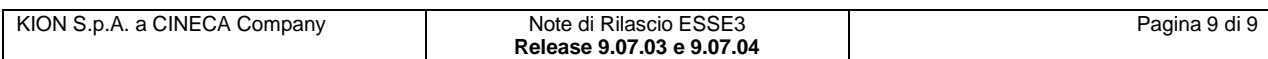